## **FAQ zum digitalen Klassenzimmer**

## **Wie komme ich ins Moodle?**

Das Anmelden am Moodle und betreten eines Kursraums ist [hier erklärt](https://wiki.qg-moessingen.de/anleitungen:digitaleklassenzimmer:ds_schueler:anmeldung_betreten:start).

## **Was mache ich, wenn ich mein Passwort vergessen habe?**

Wenn du dein Passwort vergessen hast kannst du Herrn Schiebel zuhause anrufen, damit du ein neues bekommst: 07473 9589681

From: <https://wiki.qg-moessingen.de/> - **QG Wiki**

Permanent link: **<https://wiki.qg-moessingen.de/anleitungen:digitaleklassenzimmer:faq:start?rev=1584113211>**

Last update: **13.03.2020 16:26**

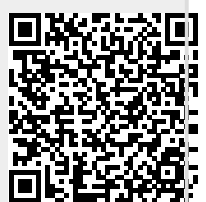